DCE Reading Group @ ATI

### Numerical issues in maximum likelihood parameter estimation for **Gaussian process interpolation**

Subhasish Basak<sup>1</sup>, Sébastien Petit<sup>1,2</sup>, Julien Bect<sup>1</sup> & Emmanuel Vazquez<sup>1</sup>

March 10, 2021

1. Laboratoire des Signaux et Systèmes, CNRS, CentraleSupeléc, Univ. Paris-Saclay 2. Safran Aircraft Engines, France

This work is licensed under a [Creative Commons BY-NC-ND 4.0](http://creativecommons.org/licenses/by-nc-nd/4.0/) license.

# $\circledcirc$   $\circledcirc$

<https://creativecommons.org/licenses/by-nc-nd/4.0/legalcode>

DOI: [10.5281/zenodo.4653846](https://dx.doi.org/10.5281/zenodo.4653846)

## **Motivation & Scope**

- Gaussian processes (GP): Popular tool for regression/interpolation, widely used in the Statistics and ML community
	- **Geostatistics** (Stein, 1999),
	- **Design & analysis of computer experiments** (Santner et al., 2003),
	- **Machine Learning** (Rasmussen & Williams, 2006),
	- **Bayesian optimization** (Mockus, 1975; Jones, 1998; Emmerich et al., 2006; *. . .*).
- Applications rely highly on off-the-shelf GP implementations.
- Problem: Lack of consistency and robustness (see Erickson et al., 2018) among available software packages (Python, R, Matlab).

#### **GP modelling with Python packages**

• Consider the Branin function;  $(x_1, x_2) \in [-5, 10] \times [0, 15]$ 

$$
f(x_1, x_2) = (x_2 - \frac{5.1}{4\pi^2}x_1^2 + \frac{5}{\pi}x_1 - 6)^2 + 10(1 - \frac{1}{8\pi})\cos(x_1) + 10
$$

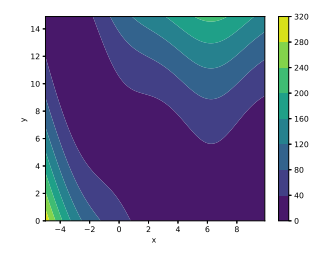

- $\bullet$  ξ ∼ GP(0, k) with *k* a Matérn kernel ( $\nu$  = 5/2).
- Training (testing) on dataset of size  $50$  ( $500$ ), sampled from a uniform grid.

Optimized negative log likelihood (NLL) & prediction error (ERMSPE).

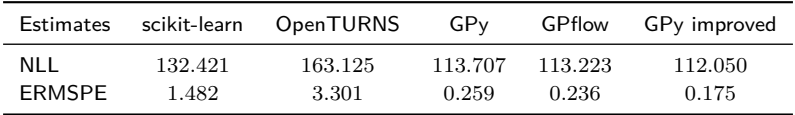

- Efficient optimization of NLL is crucial for robust and reliable applications.
- The objective of our article is two-fold
	- **–** Investigate the origin of these inconsistencies.
	- **–** Propose effective strategies for improvement.

### **Contents**

- **[1 Background : GP & MLE](#page-6-0)**
- **[2 Numerical noise](#page-11-0)**
- **[3 Improvement strategies](#page-15-0)**
- **[4 Numerical study](#page-21-0)**
- **[5 Concluding remarks](#page-29-0)**

## <span id="page-6-0"></span>**1 GP & Maximum likelihood estimation**

 $\bullet$  Consider a data set  $D = \{(x_i, \, z_i) \in \mathbb{R}^d \times \mathbb{R}, \, 1 \leq i \leq n\}$  and an additivenoise model

$$
Z_i = \xi(x_i) + \varepsilon_i,
$$

• where

**–** *ξ* is a Gaussian process GP(*m, k*)

**−** mean function  $m$  :  $\mathbb{R}^d$  →  $\mathbb{R}$ , kernel  $k$  :  $\mathbb{R}^d$  ×  $\mathbb{R}^d$  →  $\mathbb{R}$  $-$  *ε*<sub>i</sub>  $\stackrel{iid}{\sim}$  N(0,  $\sigma_{\varepsilon}^{2}$ ), independent of *ξ*.

• Model parameters (to be estimated):

- 
$$
c \leadsto
$$
 scalar for constant  $m$  ( $c \in \mathbb{R}$ )

- 
$$
\rho_i \rightsquigarrow
$$
 lengthscales of  $k$  ( $1 \leq i \leq d$ )

- 
$$
\sigma^2 \rightsquigarrow
$$
 variance of  $k$  (> 0)

$$
- \sigma_{\varepsilon}^2 \leadsto \text{noise variance } (\ge 0)
$$

• The predictive posterior distribution of *ξ* is then obtained as

$$
\xi \mid \underline{\mathbf{Z}}_n, m, k \sim GP(\widehat{\xi}_n, k_n),
$$

The posterior mean  $\widehat{\xi}_n$  and covariance  $k_n$  is computed by solving a system of linear equations (see Rasmussen and Williams, 2006).

#### **Parameter estimation with MLE**

- Let  $K_{\theta} = (k(x_i, x_j))_{n \times n} + \sigma_{\varepsilon}^2 I_n$ ,  $x_i \in \underline{x}_n$ , be the covariance matrix with parameters  $\theta = (\sigma^2, \rho_1, \ldots, \rho_d, \sigma^2_{\varepsilon})^{\mathsf{T}}$ .
- The likelihood of  $Z_n$  is given by

$$
\mathcal{L}(\underline{Z}_n|\theta, c) = \frac{1}{(2\pi)^{\frac{n}{2}}\sqrt{|K_{\theta}|}}\exp(-\frac{1}{2}(\underline{Z}_n - c\mathbb{1}_n)^{\top}K_{\theta}^{-1}(\underline{Z}_n - c\mathbb{1}_n)).
$$
 (1)

• The negative log likelihood (NLL) is

$$
-\log(\mathcal{L}(\underline{Z}_n|\theta, c)) = \frac{1}{2}(\underline{Z}_n - c\mathbb{1}_n)^\top \mathbf{K}_{\theta}^{-1}(\underline{Z}_n - c\mathbb{1}_n) + \frac{1}{2}\log|\mathbf{K}_{\theta}| + \text{ constant.}
$$
\n(2)

• Most GP packages estimate the parameters by minimizing the NLL.

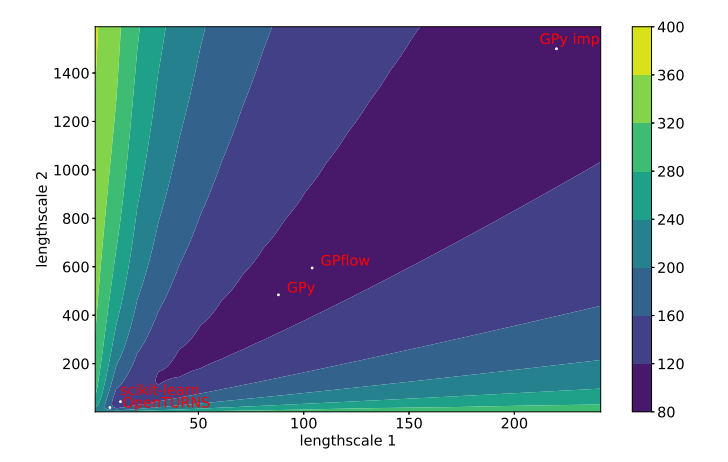

Figure 1: Contour of NLL along with estimated lengthscales.

### **Optimizing the NLL**

- The optimization is typically performed by gradient-based algorithms.
	- **–** GPyTorch uses ADAM (Kingma and Ba, 2015)
	- **–** OpenTURNS uses TNC (Nash, 1984)
	- **–** others generally use L-BFGS-B (Byrd et al., 1995).
- Associated computational cost  $O(n^3 + dn^2)$  (Rasmussen and Williams, 2006; Petit et al., 2020).
- In this approach the non-convexity of the likelihood can be of significant concern.

### <span id="page-11-0"></span>**2 Numerical noise**

- Evaluation of the likelihood is susceptible to numerical noise
- Prevents proper convergence (early stopping) of the optimizer

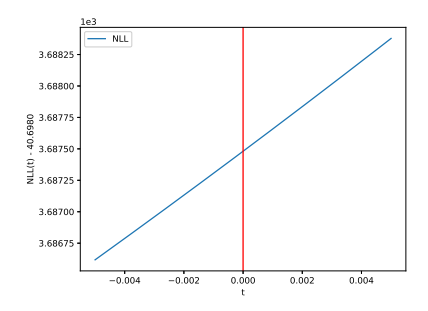

#### $\rightarrow$  here the optimizer stalls at 0.

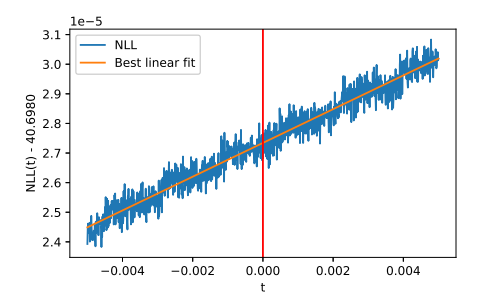

- Numerical noise stems from both,  $\frac{1}{2} \underline{Z}_n^\top \text{K}_{\theta}^{-1} \underline{Z}_n$  and  $\frac{1}{2} \log | \text{K}_{\theta} |$ .
- Our paper details that this noise is directly linked to the condition number  $\kappa(K_{\theta}).$
- Even when  $\kappa(K_{\theta})$  is standard, the noise can prevent proper convergence of the optimizer.

### **A standard solution : using jitter**

• A high condition number (equivalantly an ill-conditioned matrix) can occur if

$$
- \sigma_{\varepsilon}^2 = 0
$$
 (for an interpolating model)

- **–** very smooth covariance function (e.g. squared exponential)
- **–** high lengthscale values
- **–** very close datapoints
- Jitter: small positive quantity, added to the diagonal of K*θ*.
- Lowers  $\kappa(K_{\theta})$ , but produces non interpolating model.
- $\bullet$  Example: GPy uses iterative jitter ranging from  $10^{-6} \sigma^2$  to  $10^{-1} \sigma^2$ .
- The literature includes other standard ways to choose and implement jitter (see Ranjan et al.).

#### Effect of jitter

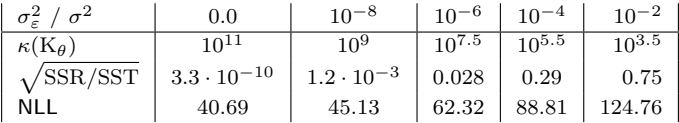

- Model's predictive performance deteriorates, causing possible convergence problems in Bayesian optimization.
- Conclusion: Jitter is not a satisfactory solution to numerical noise.

## <span id="page-15-0"></span>**3 Improvement strategies**

- Goal: Prevent early stopping of the optimizer and robust estimation of parameters.
- Strategies considered for improving the optimizer
	- **–** parameter initialization methods
	- **–** stopping criterion for optimization
	- **–** "restart" strategies
	- **–** parameterization of the covariance

#### **Initialization strategies**

The choice of good initialization point seems important.

• Moment-based: empirical moments of the data used to initialize the parameters

<span id="page-16-0"></span>
$$
c_{\text{init}} = \text{mean}(Z_1, \ldots, Z_n), \tag{3}
$$

$$
\sigma_{\text{init}}^2 = \text{var}(Z_1, \ldots, Z_n), \tag{4}
$$

$$
\rho_{k,\,\text{init}} = \text{std}(x_{1,\,[k]},\,\ldots,\,x_{n,\,[k]}), \quad k = 1,\,\ldots,\,d,\tag{5}
$$

 $\rightarrow$  Available in GPy.

• Profiled: Initialize lengthscales using [\(5\)](#page-16-0) then take the generalized least square (GLS) solutions for  $(c, \sigma^2)$ 

<span id="page-17-1"></span><span id="page-17-0"></span>
$$
c_{\mathrm{GLS}} = (\mathbf{1}_n^\mathsf{T} \mathbf{K}_{\theta}^{-1} \mathbf{1}_n)^{-1} \mathbf{1}_n^\mathsf{T} \mathbf{K}_{\theta}^{-1} \mathbf{Z}_n, \tag{6}
$$

$$
\sigma_{\text{GLS}}^2 = \frac{1}{n} (\underline{Z}_n - c_{\text{GLS}} \mathbb{1}_n)^{\mathsf{T}} \mathbf{K}_{\theta}^{-1} (\underline{Z}_n - c_{\text{GLS}} \mathbb{1}_n), \tag{7}
$$

• Grid-search: For each point in a grid of lengthscales {*α*1*ρ*0*, . . . , αLρ*0}, with  $\alpha_i \geq 0$  and

$$
\rho_{0,[k]} \; = \; \sqrt{d} \, \left( \max_{1 \leq i \leq n} x_{i,[k]} - \min_{1 \leq i \leq n} x_{i,[k]} \right), \quad 1 \leq k \leq d.
$$

the likelihood is optimized w.r.t  $c$  and  $\sigma^2$  using [\(6\)](#page-17-0) and [\(7\)](#page-17-1). The lengthscale with the best likelihood value is selected.

 $\rightarrow$  Available in MATLAB/GNU Octave toolbox STK.

### **Stopping condition**

- Tuning the stopping criterions restricts/extends the search of the optimizer.
- Criterions for L-BFGS-B algorithm in GPy
	- **–** maxiter : Total no. of iterarions
	- **–** bfgs\_factr : Threshold for the difference in functional values for two consequtive iteration
	- **–** gtol : Threshold for the gradient

#### **Restarts & multi-starts**

- Numerical noise and non-convexity causes early stopping of the optimizer
- Solution: Carrying out several optimization runs with different initialization points.
- Restart:
	- $-$  Runs the algorithm  $N_{\text{opt}}$  times iteratively
	- **–** Clears the memory (Hessian approximations) each time
	- **–** The last estimated parameters used as the new initial values.
- Multi-start:
	- **–** Runs the algorithm *N*opt times with different initialization points
	- **–** Perturbations of the primary initial point are considered
	- **–** The parameter with the best likelihood value over all runs is selected.

### **Parameterization of the covariance function**

- $\bullet \ \theta \in \Theta \subset \mathbb{R}^p_+$  is optimized on a transformed domain  $\Theta' \subset \mathbb{R}^p$ .
- The aim is to reshape the likelihood, facilitating smoother convergence.
- $\bullet$  A monotonic one-to-one mapping  $\Delta$  :  $\Theta$  →  $\Theta'$ , is applied before optimizing NLL.

$$
\theta_{opt}' = \underset{\theta' \in \Theta'}{\arg \min} -\log(\mathcal{L}(\underline{Z}_n | \Delta(\theta), c)) \tag{8}
$$

- $\bullet$   $\theta_{opt}'$  is inverted using  $\Delta^{-1}$  to obtain the true parameter values.
- Examples :
	- **–** invsoftplus(*s*): log(exp(*θ/s*)−1), *s* = parameter for input standardization.
	- **–** log: log(*θ*)

## <span id="page-21-0"></span>**4 Numerical study**

- Optimization schemes (combination of different improvement strategies) are compared to find the optimal strategies.
- Metric: empirical cumulative distributions (ECDFs) of differences of NLL values corresponding to a brute-force scheme with robust MLE.
- Data: simulated with a multi-dimensional uniformity criterion (LHS-MDU; Deutsch and Deutsch, 2012) from test functions in optimization literature.
- Common setup
	- **–** GPy version 1*.*9*.*9 with L-BFGS-B optimizer
	- **–** Constant mean-function
	- **–** Anisotropic Matérn(*ν* = 5*/*2) kernel
	- $-\sigma_{\varepsilon}^2=0$

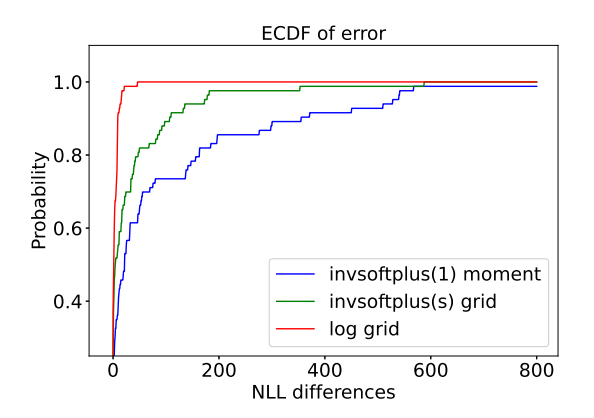

Figure 2: Best initialization method for each of the parameterizations.

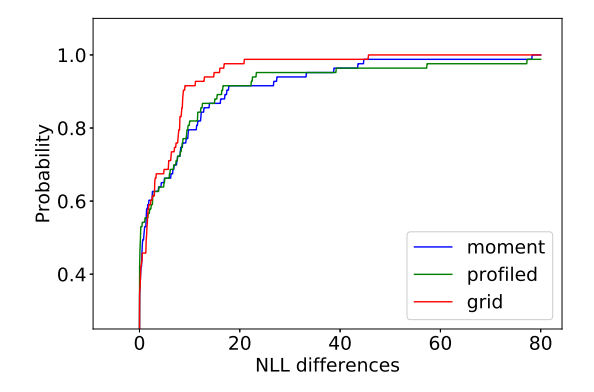

Figure 3: Different initializations for the log parameterization.

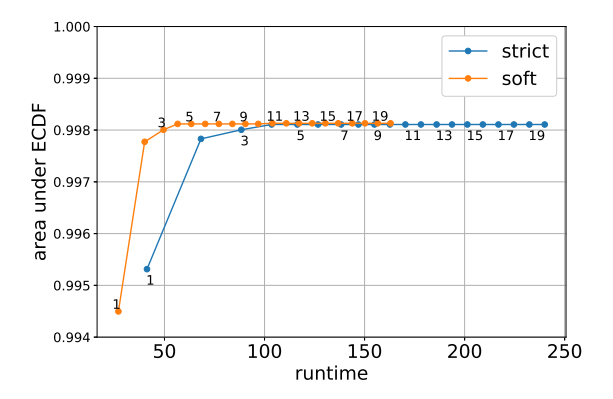

Figure 4: Area under the ECDF against run time for restart strategy with  $N_{\text{opt}} =$ 1*, . . . ,* 20.

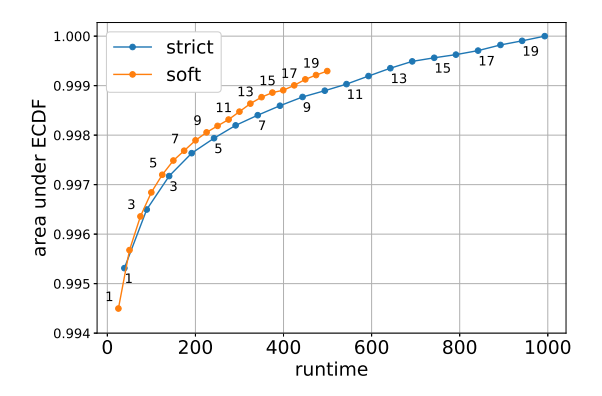

Figure 5: Area under the ECDF against run time for multi-restart strategy with  $N_{\text{opt}} = 1, \ldots, 20.$ 

#### **The optimal choice**

- The recommended configuration consists of :
	- **–** log parameterization
	- **–** grid-search initialization
	- **–** soft (GPy's default) stopping condition
	- $-$  small number  $N_{\text{opt}} = 5$  of restarts
- This improved setup is compared with GPy's default setup, with Leave One Out metrics (LOO) on the Borehole function (160 data points).

$$
f(x) = \frac{2\pi T_u (H_u - H_l)}{\ln(\frac{r}{r_w}) \left[1 + \frac{2LT_u}{\ln(\frac{r}{r_w})r_w^2 K_w} + \frac{T_u}{T_l}\right]}
$$

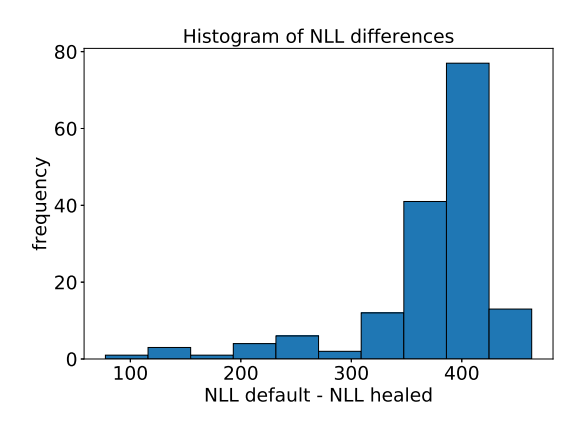

Figure 6: Distribution of the differences of NLL values.

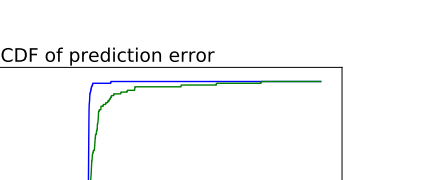

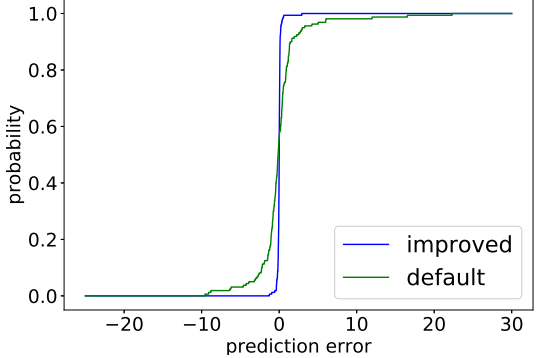

Figure 7: ECDFs of the prediction errors at points removed.

## <span id="page-29-0"></span>**5 Concluding remarks**

- Off-the-shelf GP implementations should be implemented carefully.
- The numerical noise on the likelihood should not be overlooked.
- Adaptive jitter cannot be considered as a do-it-all solution.
- The ML estimation can be significantly improved using some simple and effective strategies.
- This study intends to encourage practitioners to develop more robust GP implementations.

DCE Reading Group @ ATI

<span id="page-30-0"></span>Numerical issues in maximum likelihood parameter estimation for **Gaussian process interpolation**

Subhasish Basak<sup>1</sup>, Sébastien Petit<sup>1,2</sup>, Julien Bect<sup>1</sup> & Emmanuel Vazquez<sup>1</sup>

March 10, 2021

1. Laboratoire des Signaux et Systèmes, CNRS, CentraleSupeléc, Univ. Paris-Saclay 2. Safran Aircraft Engines, France